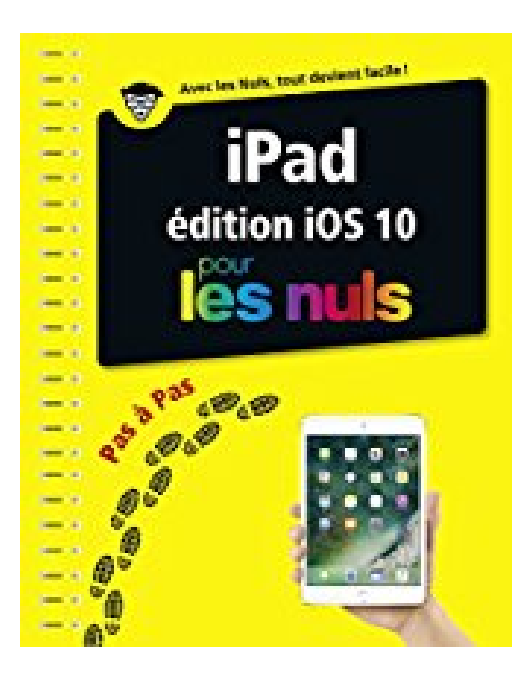

# **iPad ed iOS 10 Pas à pas pour les Nuls**

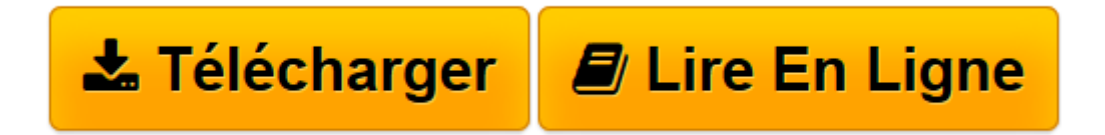

[Click here](http://bookspofr.club/fr/read.php?id=B01N75T13H&src=fbs) if your download doesn"t start automatically

# **iPad ed iOS 10 Pas à pas pour les Nuls**

Bernard JOLIVALT

**iPad ed iOS 10 Pas à pas pour les Nuls** Bernard JOLIVALT

**[Télécharger](http://bookspofr.club/fr/read.php?id=B01N75T13H&src=fbs)** [iPad ed iOS 10 Pas à pas pour les Nuls ...pdf](http://bookspofr.club/fr/read.php?id=B01N75T13H&src=fbs)

**[Lire en ligne](http://bookspofr.club/fr/read.php?id=B01N75T13H&src=fbs)** [iPad ed iOS 10 Pas à pas pour les Nuls ...pdf](http://bookspofr.club/fr/read.php?id=B01N75T13H&src=fbs)

### **Téléchargez et lisez en ligne iPad ed iOS 10 Pas à pas pour les Nuls Bernard JOLIVALT**

Format: Ebook Kindle Présentation de l'éditeur Un livre très visuel bourré de conseils indispensables pour bien maîtriser votre iPad ou votre iPad Mini ou Pro avec iOS 10

Ce livre tout en couleur va vous faire découvrir toutes les facettes de votre nouveau petit bijou : musique, vidéo, géolocalisation, applications santé, lecture de ebook, téléchargement d'applications sur l'Apple Store, jeux, emails, etc.

#### **Au programme :**

Tout sur les réglages de iOS 10 Calendriers, alarmes, etc.

Synchroniser l'iPad

Gérer les contacts

Le courrier électronique

Connexions 4G ou Wi-Fi

Surfer sur le Web

Gérer les applications

Gérer le temps

Ne pas perdre le Nord

La géolocalisation

Télécharger et lire des ebooks

Enregistrer ses (bonnes) idées

Connexion iPad/TV

L'iPad musicien

Audiovisuel

Gérer les applications achetées

Présentation de l'éditeur Un livre très visuel bourré de conseils indispensables pour bien maîtriser votre iPad ou votre iPad Mini ou Pro avec iOS 10

Ce livre tout en couleur va vous faire découvrir toutes les facettes de votre nouveau petit bijou : musique, vidéo, géolocalisation, applications santé, lecture de ebook, téléchargement d'applications sur l'Apple Store, jeux, emails, etc.

### **Au programme :**

Synchroniser l'iPad

Tout sur les réglages de iOS 10

Calendriers, alarmes, etc.

Gérer les contacts

Le courrier électronique

Connexions 4G ou Wi-Fi

Surfer sur le Web

Gérer les applications

Gérer le temps

Ne pas perdre le Nord

La géolocalisation Télécharger et lire des ebooks Enregistrer ses (bonnes) idées Connexion iPad/TV L'iPad musicien Audiovisuel Gérer les applications achetées

Download and Read Online iPad ed iOS 10 Pas à pas pour les Nuls Bernard JOLIVALT #G4WQA19TFRB

Lire iPad ed iOS 10 Pas à pas pour les Nuls par Bernard JOLIVALT pour ebook en ligneiPad ed iOS 10 Pas à pas pour les Nuls par Bernard JOLIVALT Téléchargement gratuit de PDF, livres audio, livres à lire, bons livres à lire, livres bon marché, bons livres, livres en ligne, livres en ligne, revues de livres epub, lecture de livres en ligne, livres à lire en ligne, bibliothèque en ligne, bons livres à lire, PDF Les meilleurs livres à lire, les meilleurs livres pour lire les livres iPad ed iOS 10 Pas à pas pour les Nuls par Bernard JOLIVALT à lire en ligne.Online iPad ed iOS 10 Pas à pas pour les Nuls par Bernard JOLIVALT ebook Téléchargement PDFiPad ed iOS 10 Pas à pas pour les Nuls par Bernard JOLIVALT DociPad ed iOS 10 Pas à pas pour les Nuls par Bernard JOLIVALT MobipocketiPad ed iOS 10 Pas à pas pour les Nuls par Bernard JOLIVALT EPub

## **G4WQA19TFRBG4WQA19TFRBG4WQA19TFRB**